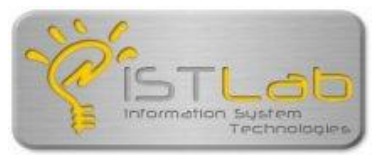

#### **C Code Refactoring** Working with CScout, the C Refactoring Browser

#### **Diomidis Spinellis**

www.spinellis.gr/dds

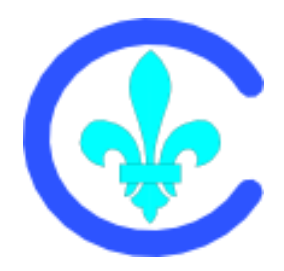

### Problems with C and C++

- Macros complicate the meaning of:
	- Identifiers
		- We can create new ones!
	- Scope

C

- Extended borders
- Intermingled namespaces
- Merged files
- This makes tool-based refactoring tricky

#### G

**}** 

### Namespace Intermingling

```
struct a { int field; }; 
struct b { int field; }; 
#define getfield(var) (var.field)
```

```
int foo(void *p) { 
  struct a sa; 
  struct b sb;
```

```
return (getfield(sa) + getfield(sb));
```
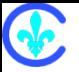

### Name Creation

```
#define typefun(name, type, op) \
type type ## _ ## name(type a, type b) {\
  return a op b; }
typefun(add, int, +)
typefun(sub, int, -) 
typefun(add, double, +) 
typefun(sub, double, -) 
main() { 
  printf("gd\n", int add(5, 4));printf("%g\n", double_sub(3.14, 2.0));
}
```
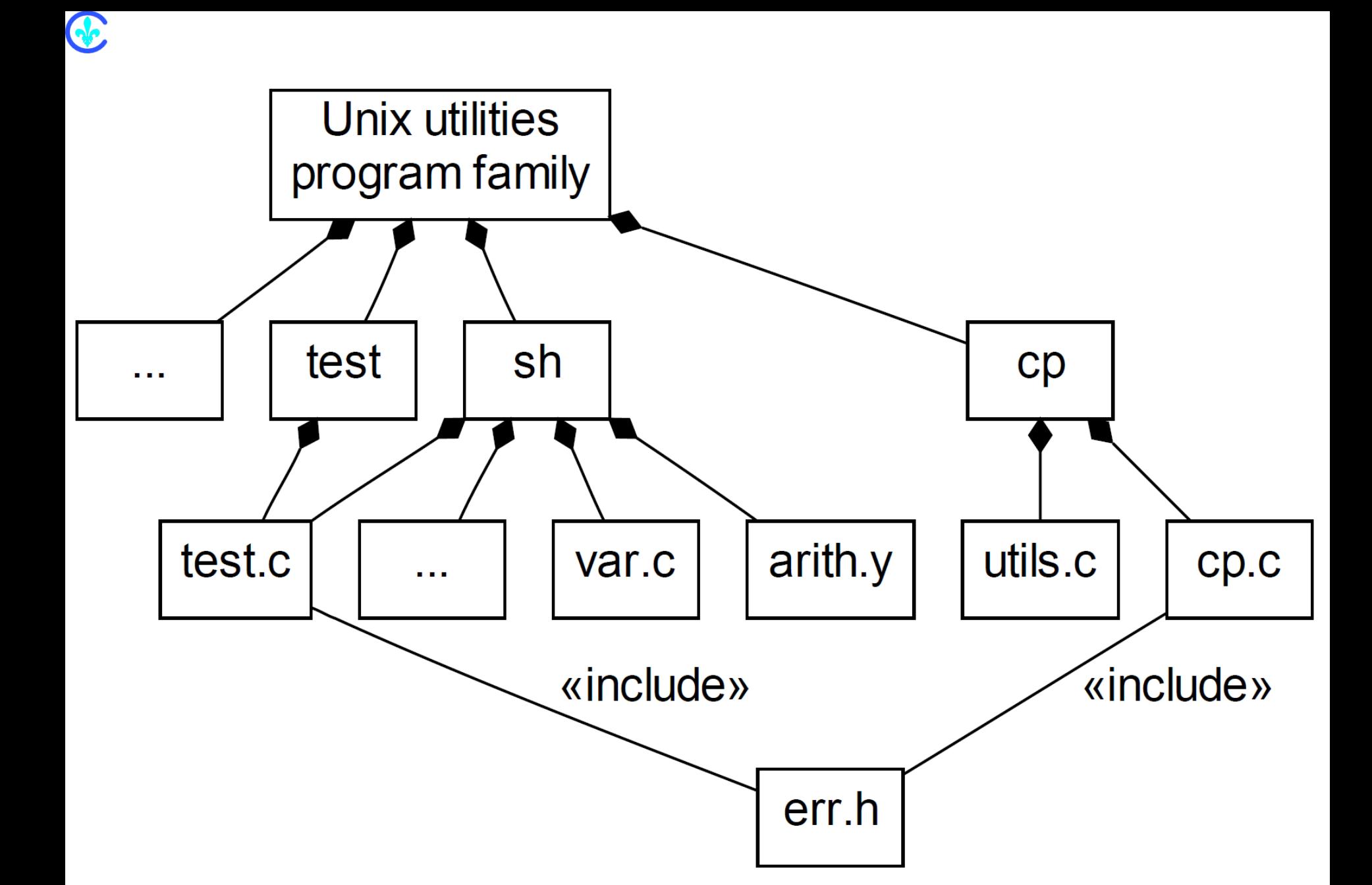

# Refactoring Strategy

- Analyze with preprocessor
- Determine equivalence classes
	- Semantic equivalence
	- Lexical equivalence
	- Partial lexical equivalence

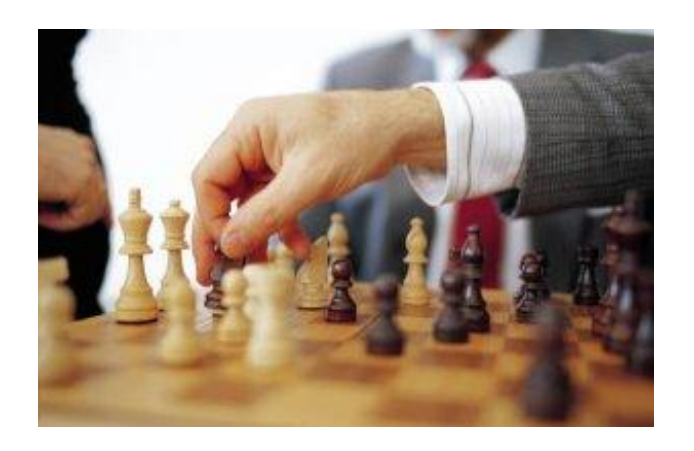

#### Lexical Equivalence

Œ

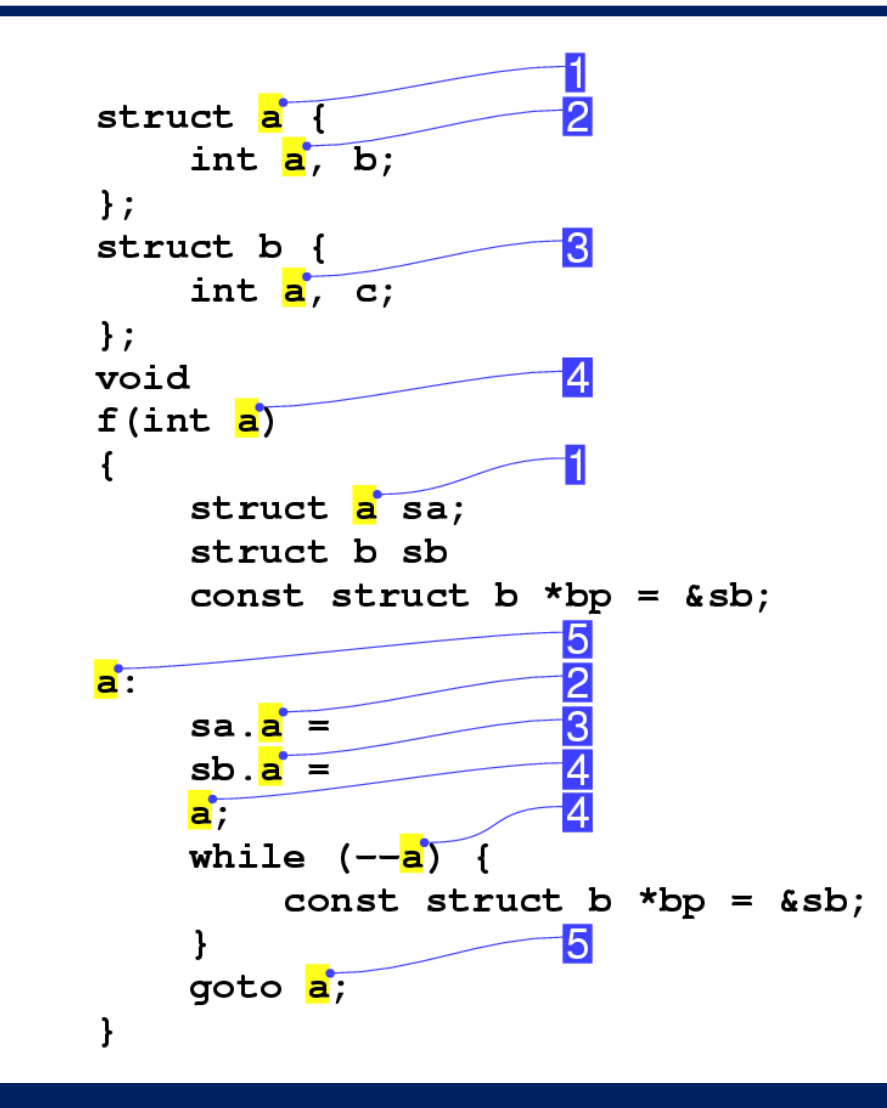

### Lexical Equivalence

**Q** 

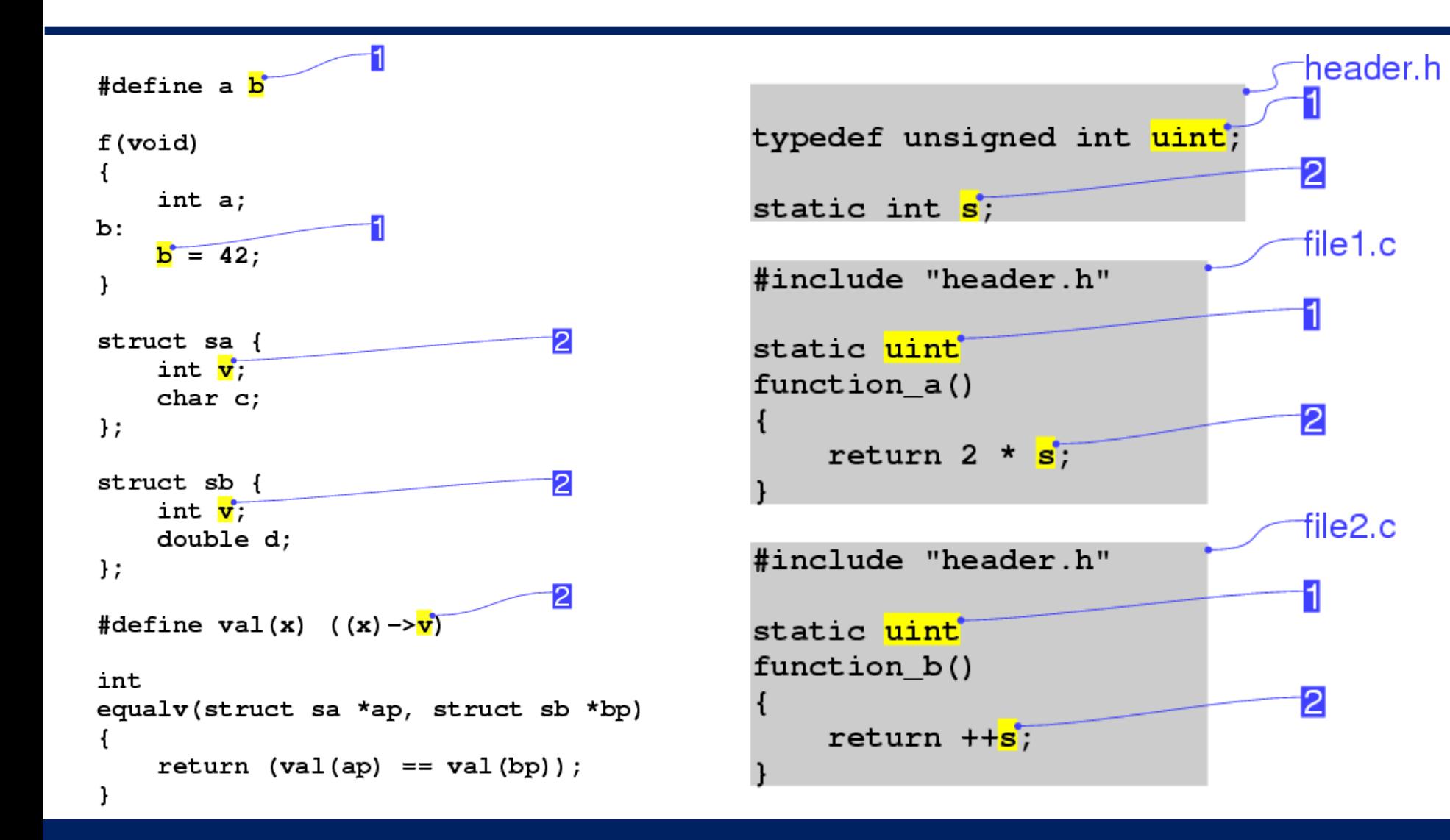

#### Partial Lexical Equivalence

Œ

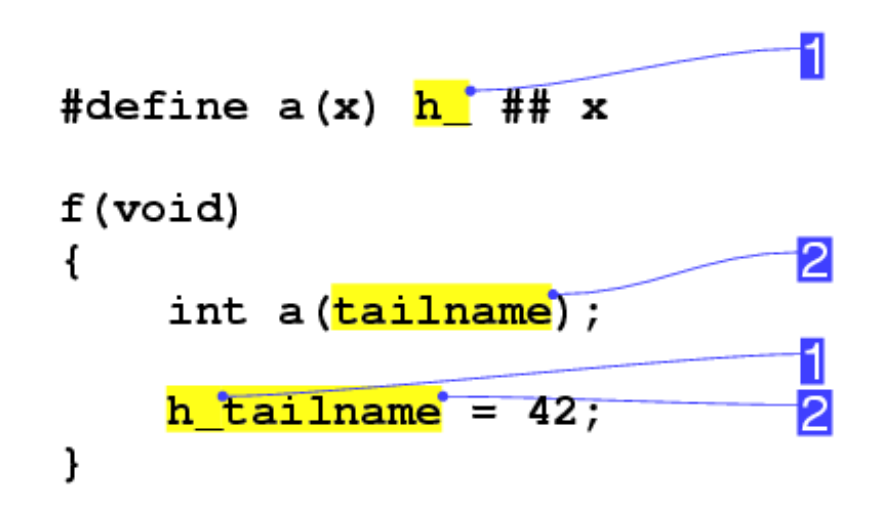

### Problems and Solutions

- Multiple configurations (#ifdef) – Multiple processing
- Library code
	- Check access permissions
- Source code reuse
	- Process all systems together

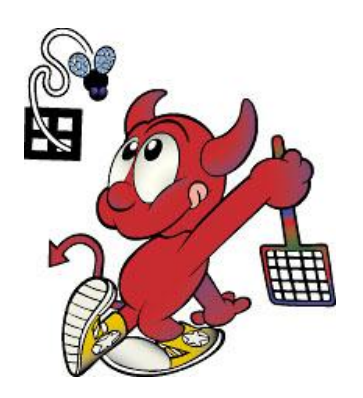

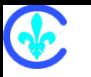

### The Cscout Refactoring Browser

- Browsing and analysis of files and names
- Web based can be used by teams
- Code becomes hypertext
- Call graph
- Generalized queries
- Variable substitution
- Metrics
- Code obfuscation
- Database interface

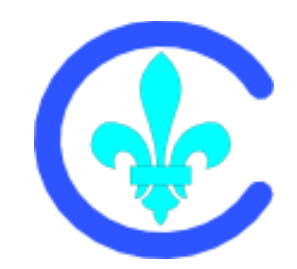

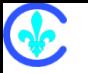

## Walkthrough (canned)

- \$ git clone https://github.com/dspinellis/cscout.git
- \$ cd cscout
- \$ make
- \$ make test # optional
- \$ sudo make install
- \$ cd example
- \$ cscout awk.cs

CScout is now ready to serve you at http://localhost:8081

## Walkthrough (on your code)

- \$ make clean
- \$ csmake

Œ

\$ cscout make.cs

CScout is now ready to serve you at http://localhost:8081

### Workspace

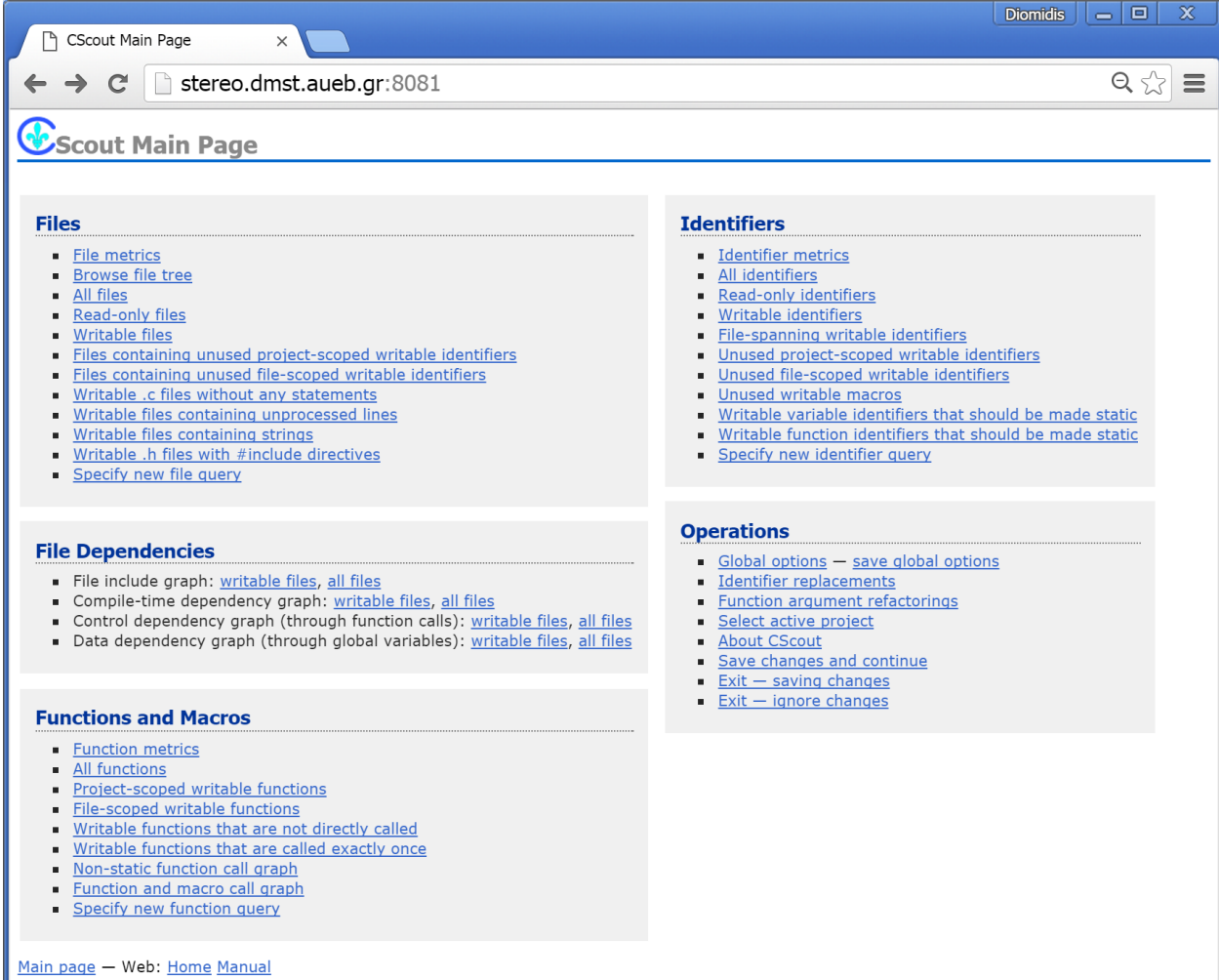

CScout 6064a2 - 2016-01-29 19:06:07 +0200 - Licensed under the GNU General Public License.

E

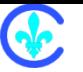

## How it all fits together

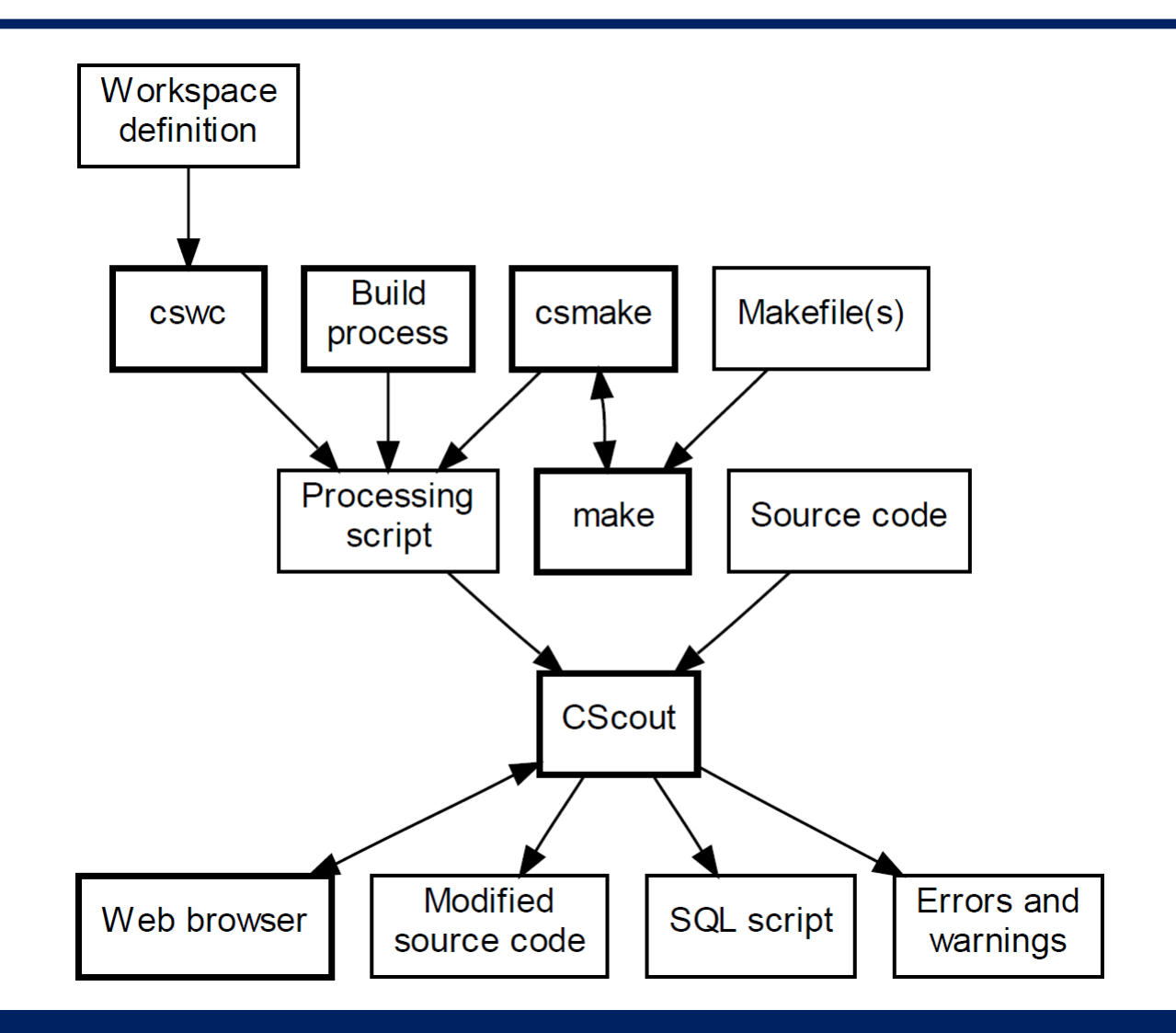

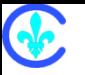

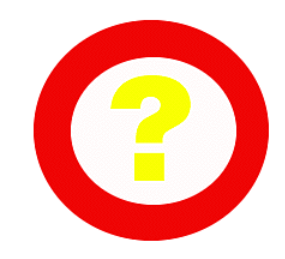

# Refactoring queries

- Non-used elements
	- Functions
	- Variables
	- Structure fields
	- Macros
	- Included files
- Can probably be deleted

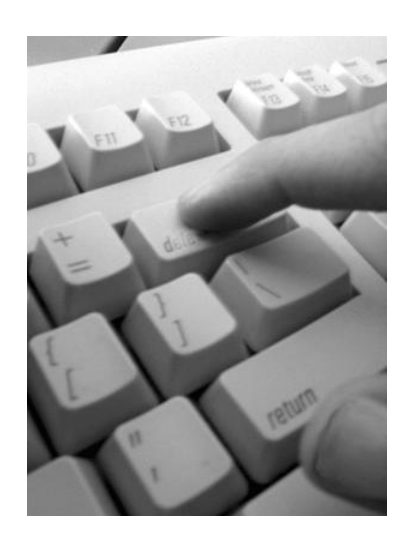

#### Œ

## Refactoring Queries

- Functions not called
	- Dead code;
- Functions called once
	- Inlining

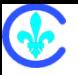

### Call Graph

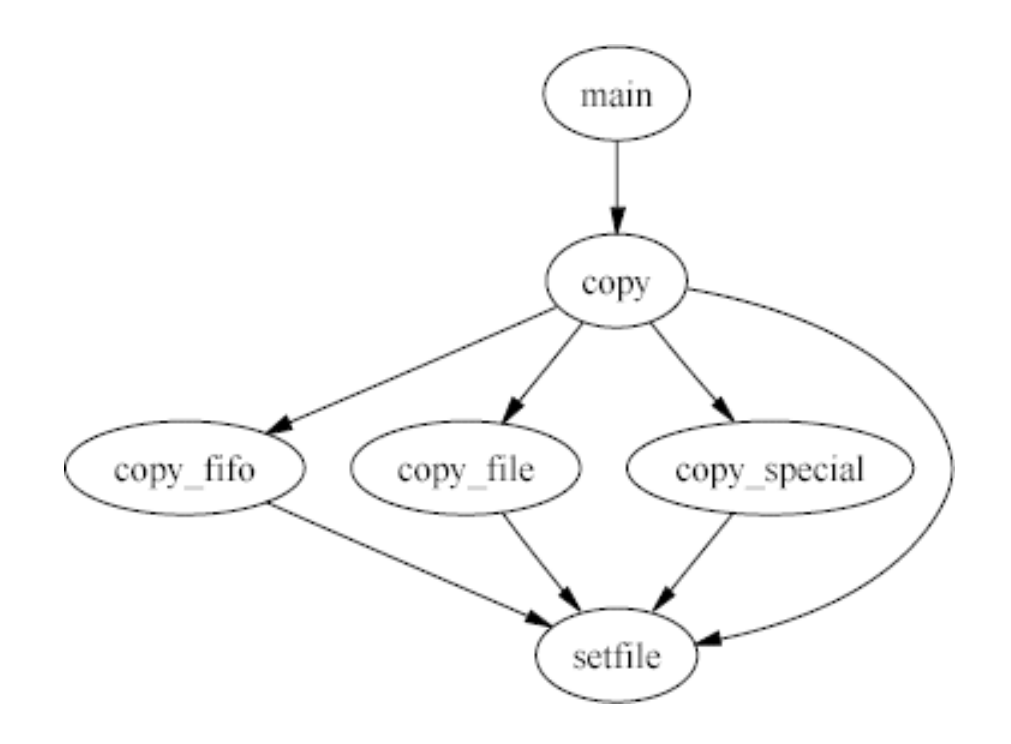

#### G.

### Caller Graph

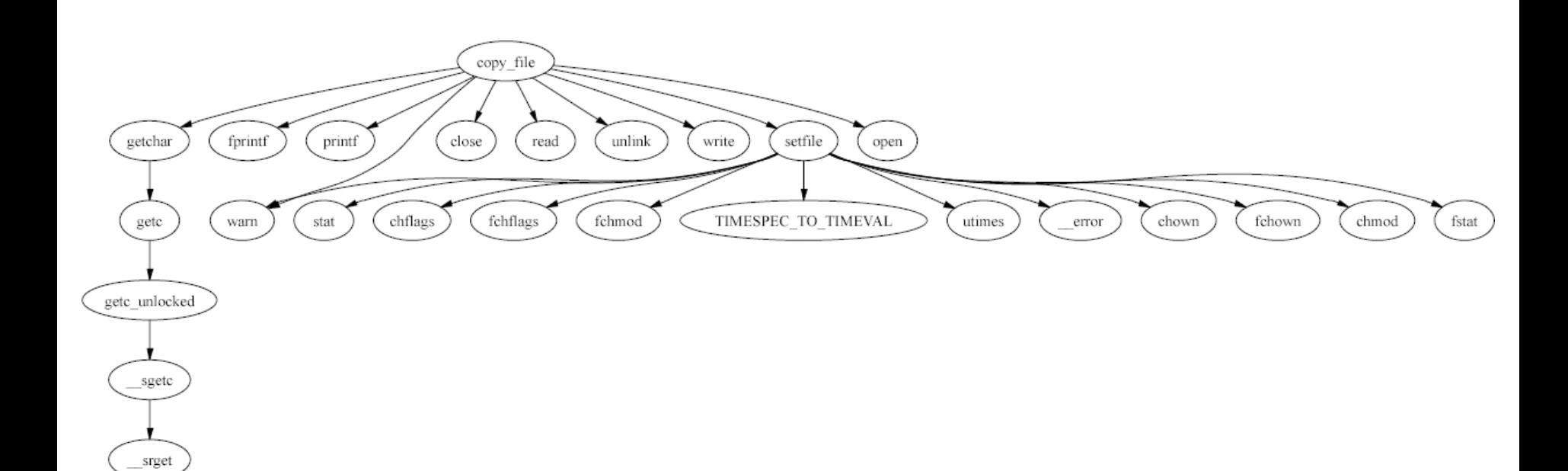

#### Code Browsing

Q.

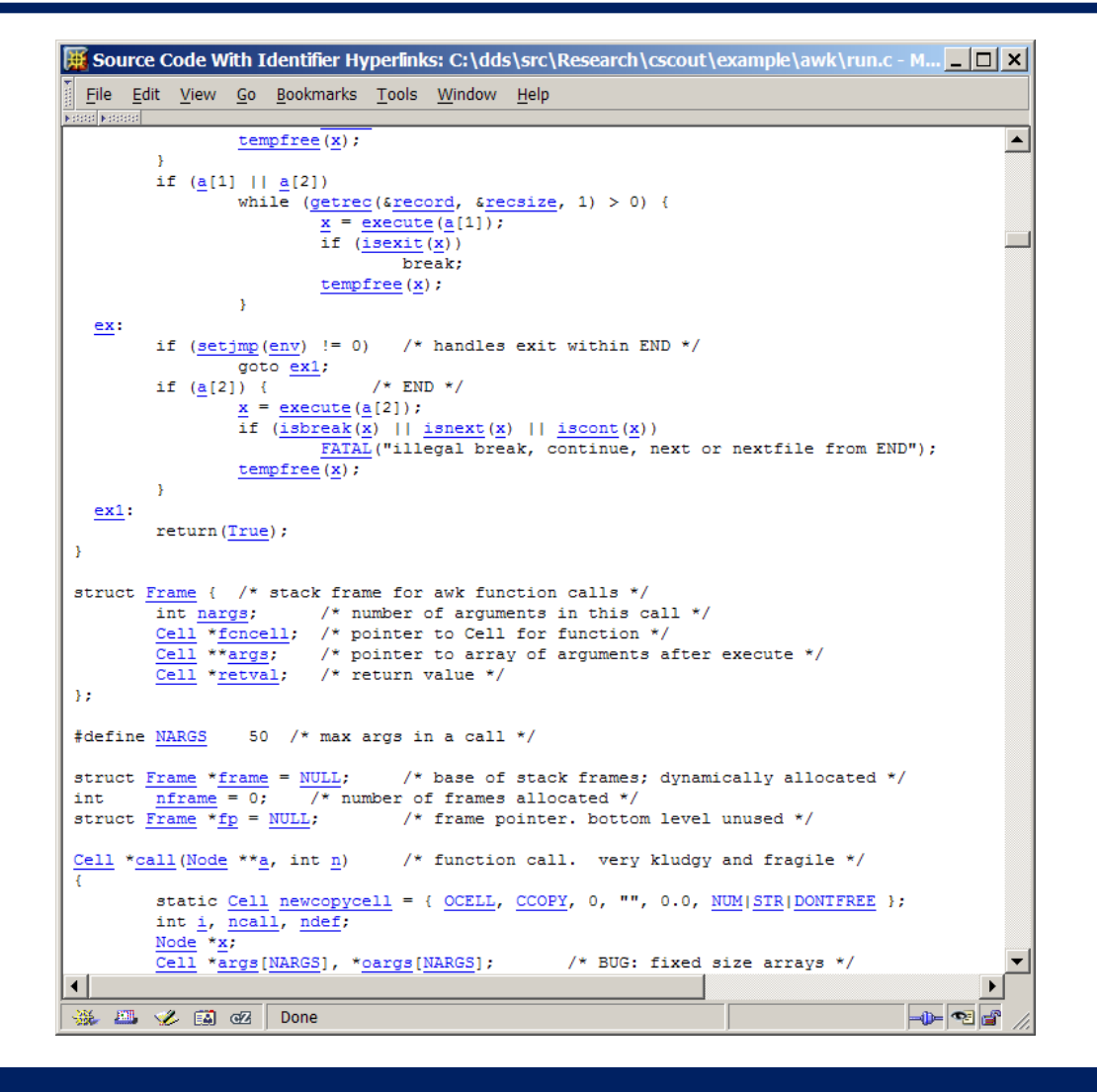

#### Name Details

#### **Identifier: execute**

- Read-only: No
- Tag for struct/union/enum: No
- Member of struct/union: No
- Label: No

Œ

- Ordinary identifier: Yes
- Macro: No
- Undefined macro: No
- Macro argument: No
- File scope: No
- Project scope: Yes
- Typedef: No
- Enumeration constant: No
- Yacc identifier: No
- Function: Yes
- Crosses file boundary: Yes
- Unused: No
- Matches 83 occurence(s)
- Appears in project(s):
	- maketab
	- $\blacksquare$  a.out
	- /home/dds/src/cscout/example/awk/a.out
- Dependent files
- Associated functions
- The identifier occurs (wholy or in part) in function name(s):
	- 1.  $[execute]$  function page
- Substitute with: execute Save
- Main page Web: Home Manual

#### Œ

### Generalized Queries

- Names
- Files
- Functions

#### $\bigcirc$

#### **Identifier Query**

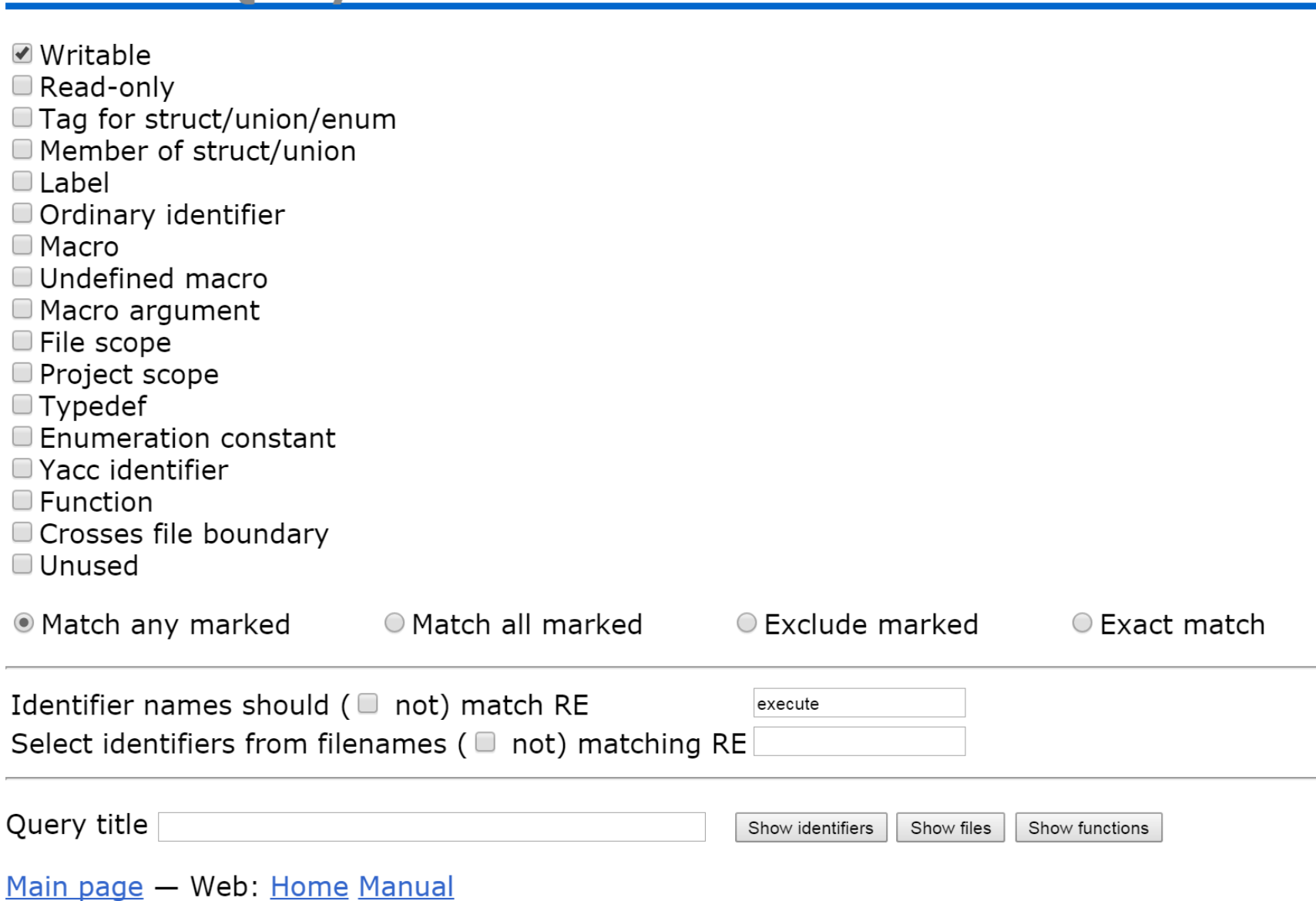

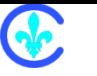

#### **File Query**

□ Writable<br>□ Read-only

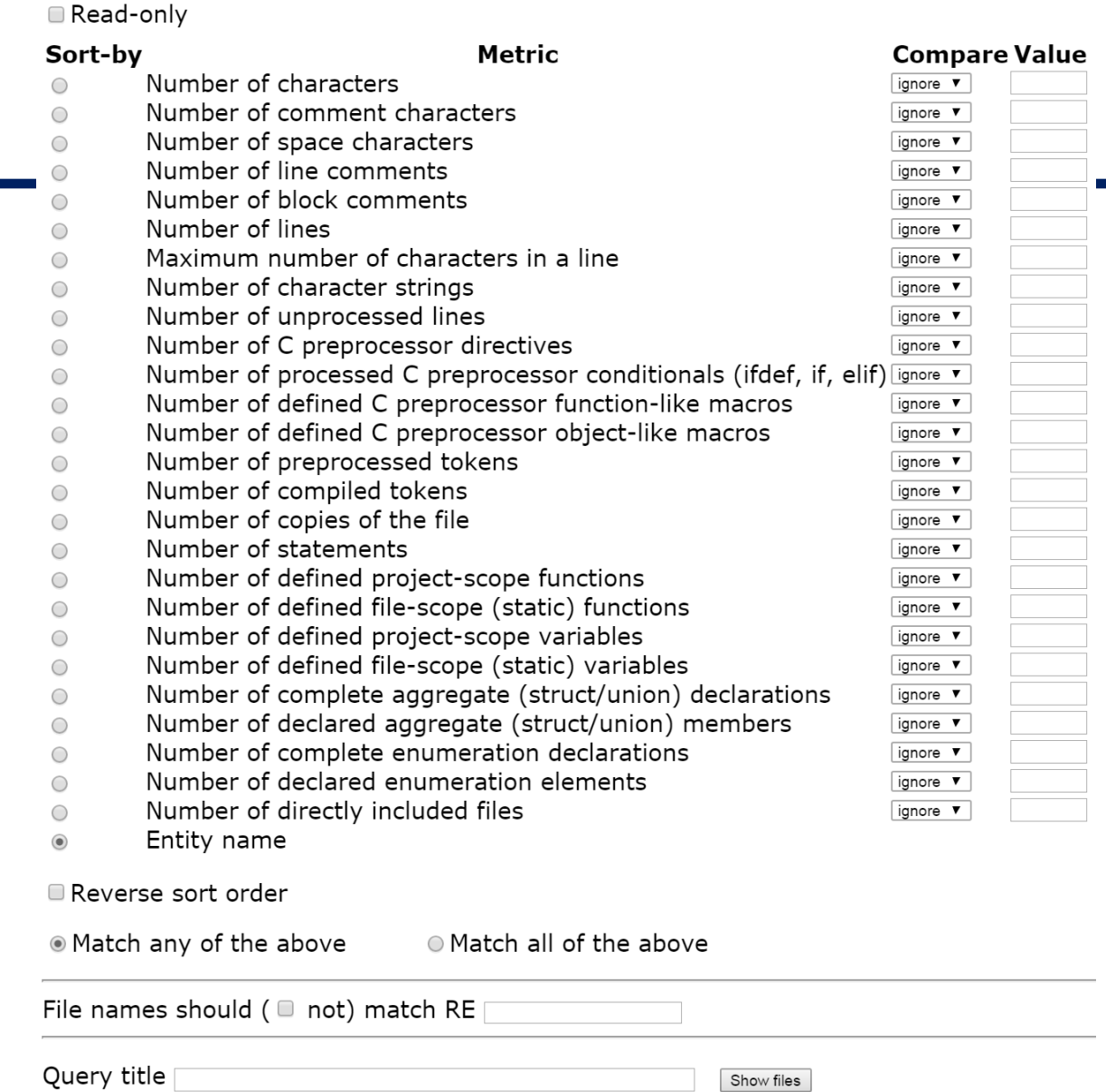

Main page - Web: Home Manual

#### Function Query

#### **Function Query** m C function<br>m Function-like macro ■ Writable declaration<br>■ Read-only declaration Project scope File scope Defined Sort-by Metric **Compare Value** Number of characters ignore v  $\odot$ Number of comment characters ignore v Number of space characters ignore v Number of line comments ignore v Number of block comments ignore v Number of lines ignore v Maximum number of characters in a line ignore v Number of character strings ignore v Number of unprocessed lines lianore v Number of C preprocessor directives ignore v Number of processed C preprocessor conditionals (ifdef, if, elif) ignore v Number of defined C preprocessor function-like macros ignore v Number of defined C preprocessor object-like macros ignore v Number of preprocessed tokens ignore v Number of compiled tokens ignore v Number of statements or declarations ignore v Number of operators ignore v Number of unique operators ignore v Number of numeric constants ignore · Number of character literals ignore v Number of if statements lignore v Number of else clauses ignore v Number of switch statements ignore v Number of case labels ignore v Number of default labels ignore v Number of break statements ignore v Number of for statements ignore v Number of while statements ignore v Number of do statements ignore v Number of continue statements ignore v Number of goto statements ignore v Number of return statements ignore  $\blacktriangledown$ Number of project-scope identifiers ignore v Number of file-scope (static) identifiers ignore v Number of macro identifiers ignore v Total number of object and object-like identifiers ignore v Number of unique project-scope identifiers ignore v Number of unique file-scope (static) identifiers ignore v Number of unique macro identifiers ignore v Number of unique object and object-like identifiers ignore v Number of global namespace occupants at function's top lignore v Number of parameters ignore v Maximum level of statement nesting ignore v Number of goto labels ignore v Fan-in (number of calling functions) ignore v Fan-out (number of called functions) ignore v Cyclomatic complexity (control statements) ignore v Extended cyclomatic complexity (includes branching operators) ignore v Maximum cyclomatic complexity (includes branching operators and all switch branches) [ignore • Structure complexity (Henry and Kafura) ignore  $\sqrt{\ }$ Halstead complexity ignore v Information flow metric (Henry and Selig) ignore v Entity name Reverse sort order \* Match any marked @ Match all marked · Exclude marked © Exact match Number of direct callers [ignore v] Function names should ( @ not) match RE Names of calling functions should ( $\equiv$  not) match RE Names of called functions should ( □ not) match RE Select functions from filenames ( $\equiv$  not) matching RE Query title [ Show functions | Show files

Main page - Web: Home Manual

#### Database Schema

Œ

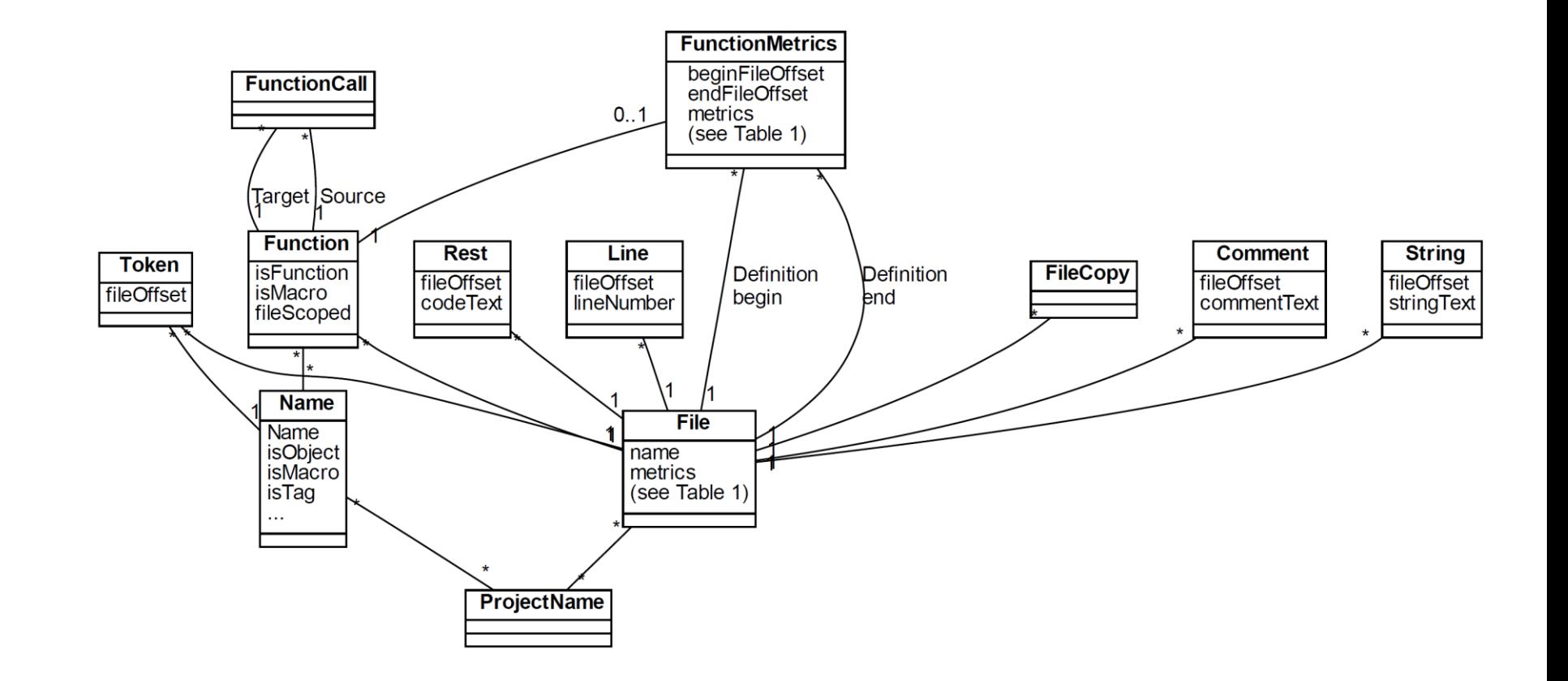

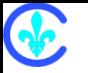

## Piecing together file 42

**select** s from ( **select** name **as** s, foffset **from** ids **inner** join tokens on ids eid = tokens eid where fid =  $42$ union select code as s, forthermodule from rest where  $f_{1d} = 42$ **union select** comment as s, foffset from comments where  $fid = 42$ union select string as s, foffset from strings where  $f$ d = 42 ) order by foffset

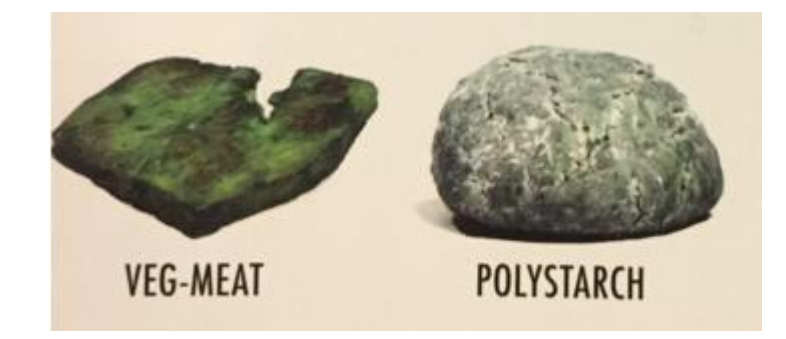

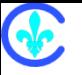

#### Examples

 $\bullet$ 

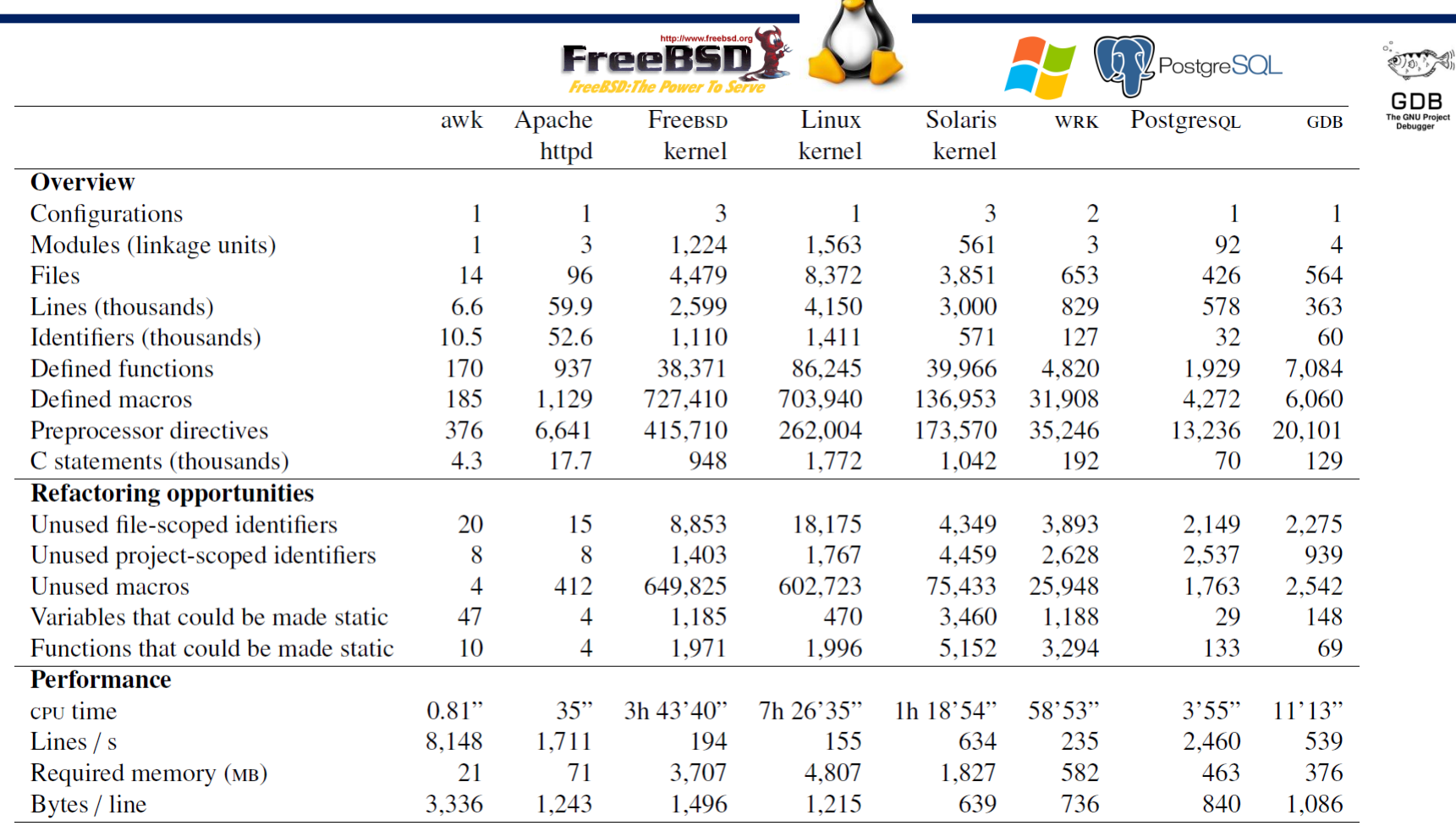

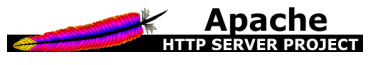

**ORACLE** 

**SOLARIS** 

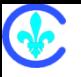

### Thank you!

#### www.spinellis.gr/cscout/

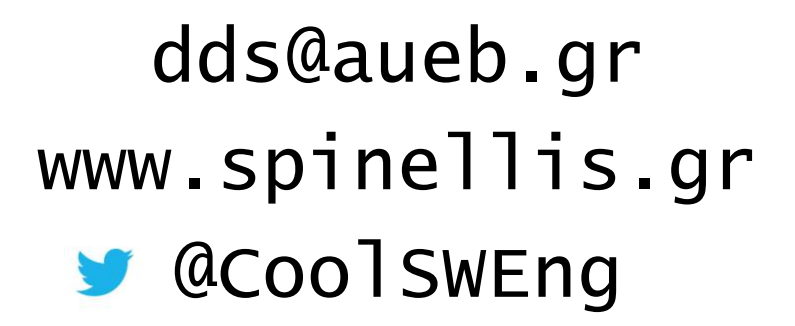

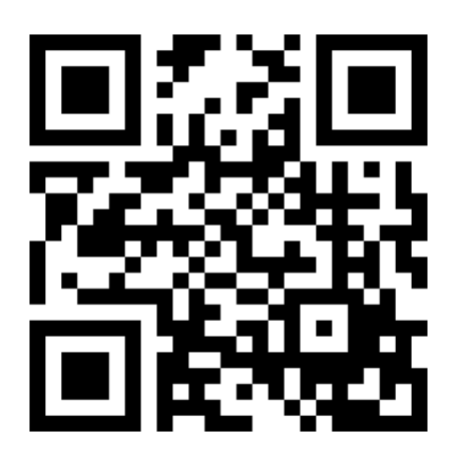

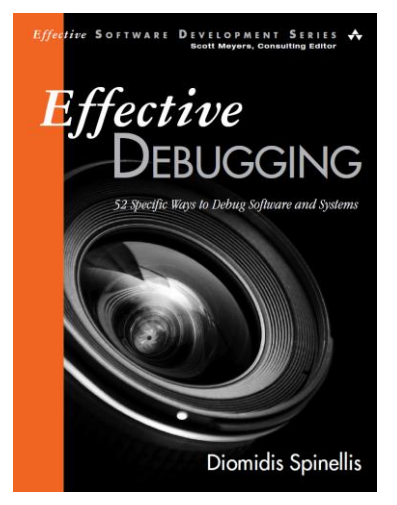